**To:**

**From:** CalTac <CalTAC@info.ets.org> **Sent:** Wednesday, November 25, 2015 12:26 PM

**Subject:** CAASPP--Applying Student Test Settings for Interim and Summative Assessments

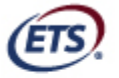

Listening, Learning, Leading.<sup>®</sup>

Dear LEA CAASPP Coordinator:

Student test settings in the Test Operations Management System (TOMS) will appear in *both* interim and summative assessments. For the interim assessments only, student test settings can also be modified in the Test Administrator (TA) Interface, but only for that test session.

Student test settings in TOMS for both the summative and interim assessments are assigned by local educational agency (LEA) California Assessment of Student Performance and Progress (CAASPP) coordinators and test site coordinators. Student test settings for interim test sessions are assigned in the TA Interface by staff with one of the following roles: Test Administrator, Test Examiner, or Interim Assessment Administrator. This applies to test settings (i.e., designated supports or accommodations) for all students, including students with disabilities and those who are English learners. **Changes to student test settings made using the TA Interface for the interim assessments will** *not* **carry over to TOMS and will** *not* **be applied to any subsequent administrations of the interim or summative assessment.**

TAs, test examiners, and interim assessment administrators who determine that a particular student test setting should be used during administration of the summative assessments as a result of trying out the support during an interim assessment must communicate this to the CAASPP coordinator or test site coordinator so it can be set in TOMS. **For students with disabilities, the designated support(s) or accommodation(s) used by the student must also be specified in the student's individualized education program (IEP) or Section 504 plan**. It is important to note that the student's demographic data in the California Longitudinal Pupil Achievement Data System (CALPADS) should reflect that the student has an IEP (and disability code) or Section 504 plan. If a student's CALPADS record does not reflect an IEP (and disability code) or Section 504 plan, the test setting for accommodations and unlisted resources will not be available to select in TOMS. The student's CALPADS record must be updated to reflect an IEP (and disability code) or Section 504 plan in order to select a student's test settings in TOMS.

Questions about student test settings and all other matters relating to CAASPP administration should be directed to CalTAC by phone at 800-955-2954 or by e-mail at caltac@ets.org.

Sincerely,

California Technical Assistance Center Phone: 800-955-2954 Fax: 800-541-8455 E-mail: caltac@ets.org Web site: http://www.caaspp.org/

Copyright © 2015 by Educational Testing Service. All rights reserved. ETS, the ETS logo and LISTENING. LEARNING. LEADING. are registered trademarks of Educational Testing Service (ETS).